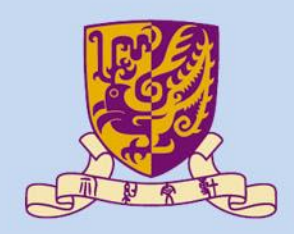

香港中文大學

The Chinese University of Hong Kong

# *CSCI2510 Computer Organization* **Tutorial 03: MASM Program Structure, Debugging, and Addressing Mode**

#### **Bentian Jiang**

*btjiang@cse.cuhk.edu.hk*

#### **Outline**

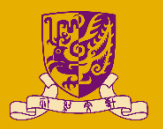

- Program Structure (quick review)
	- Assembler Directives
	- Data Segment
	- Code Segment
- **Basic Debugging Operations** 
	- Print
	- IDE built in
- Addressing mode

#### Program Structure Review

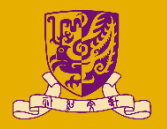

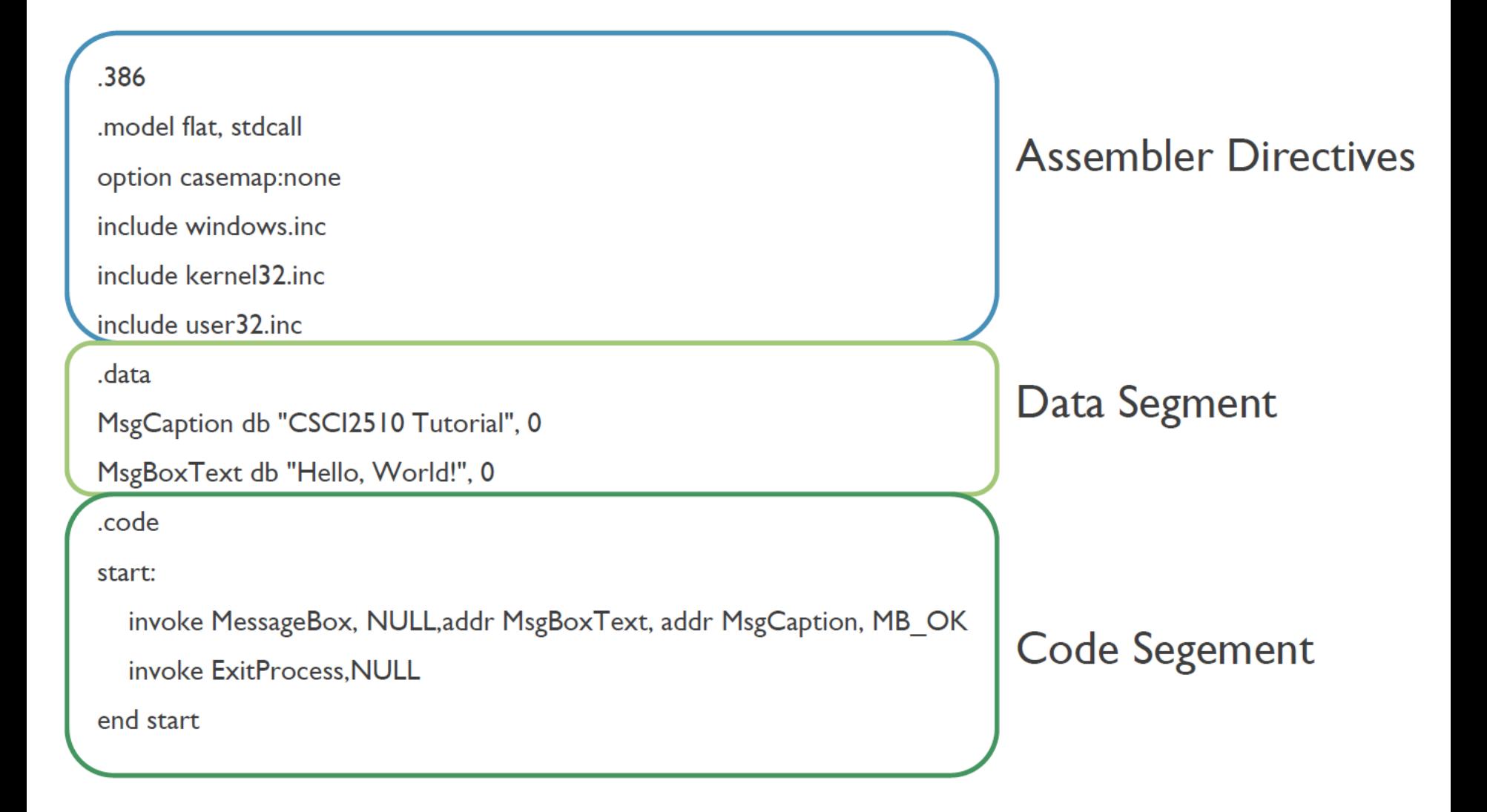

#### Program Structure Review

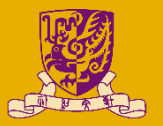

- Assembler Directives
	- Telling the assembler what to do:
		- Option, configuration, syntax etc…
- Data Segment
	- Declare and apply some memory space in primary memory (e.g. RAM)
	- Assign value to corresponding data object
- Code Segment
	- State the following segment is the program assembly code
	- Call function with arguments in data segment

# Basic Debugging Operations

- Print the log
	- Function in MASM
	- Three Print Functions
		- crt\_printf
		- StdOut
		- MessageBox
- Built-in debugging (local windows debugger)

### Call a Function in MASM

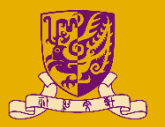

• Prototype (Declaration):

ExitProcess proto uExitCode: dword FunctionName proto [ParameterName]:DataType, ...

Usage (call the function)

invoke ExitProcess, 0 invoke FunctionName, Argument, ...

### Call a Function in MASM

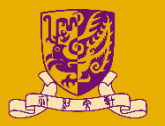

- invoke MessageBox, NULL, addr szText, addr szCaption, MB\_OK
	- push NULL
	- push addr szText
	- push addr szCaption
	- push MB\_OK
	- call MessageBox

## Three Printout Functions

- crt\_printf (c style function)
	- Include "msvcrt.inc" and "msvcrt.lib" (for C functions)
	- Declaration: crt\_printf proto format:dword
	- Usage:

```
.data
PrintFormat db "String: %s, Int: %d", 10, 0
String db "Tutorial", 0
Number db 2
.code
start:
    invoke crt printf, addr PrintFormat, addr String, Number
    invoke ExitProcess, NULL
end start
```
- StdOut (standard print in MASM32)
- MessageBox (Win32 message box)

### Three Printout Functions

- crt\_printf (c style function)
- StdOut (standard print in MASM32)
	- Include "masm32.inc" and "masm32.lib"
	- Declaration: StdOut proto lpszText:dword
	- Usage:

```
.data
Message db "CSCI2510 Tutorial 2", 10, 0
.code
start:
    invoke StdOut, addr Message
    invoke ExitProcess, NULL
end start
```
• MessageBox (Win32 message box)

# Three Printout Functions

- crt\_printf (c style function)
- StdOut (standard print in MASM32)
- MessageBox (Win32 message box)
	- Include "user32.inc"
	- Declaration:
		- MessageBox PROTO hwnd:DWORD, lpText:DWORD, lpCaption:DWORD, uType:DWORD
	- Usage:

```
.data
MsgCaption db "CSCI2510 Tutorial 1", 0
MsgBoxText db "Win 32 Assembly is Great!", 0
.code
start:
    invoke MessageBox, NULL, addr MsgBoxText, addr MsgCaption, MB_OK
    invoke ExitProcess, NULL
end start
```
CSCI2510 Tuto 03: Program Structure, Debugging & Addressing Mode 10

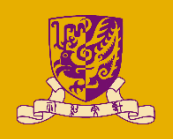

# Basic Debugging Operations

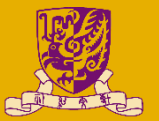

• Built-in debugging (local windows debugger)

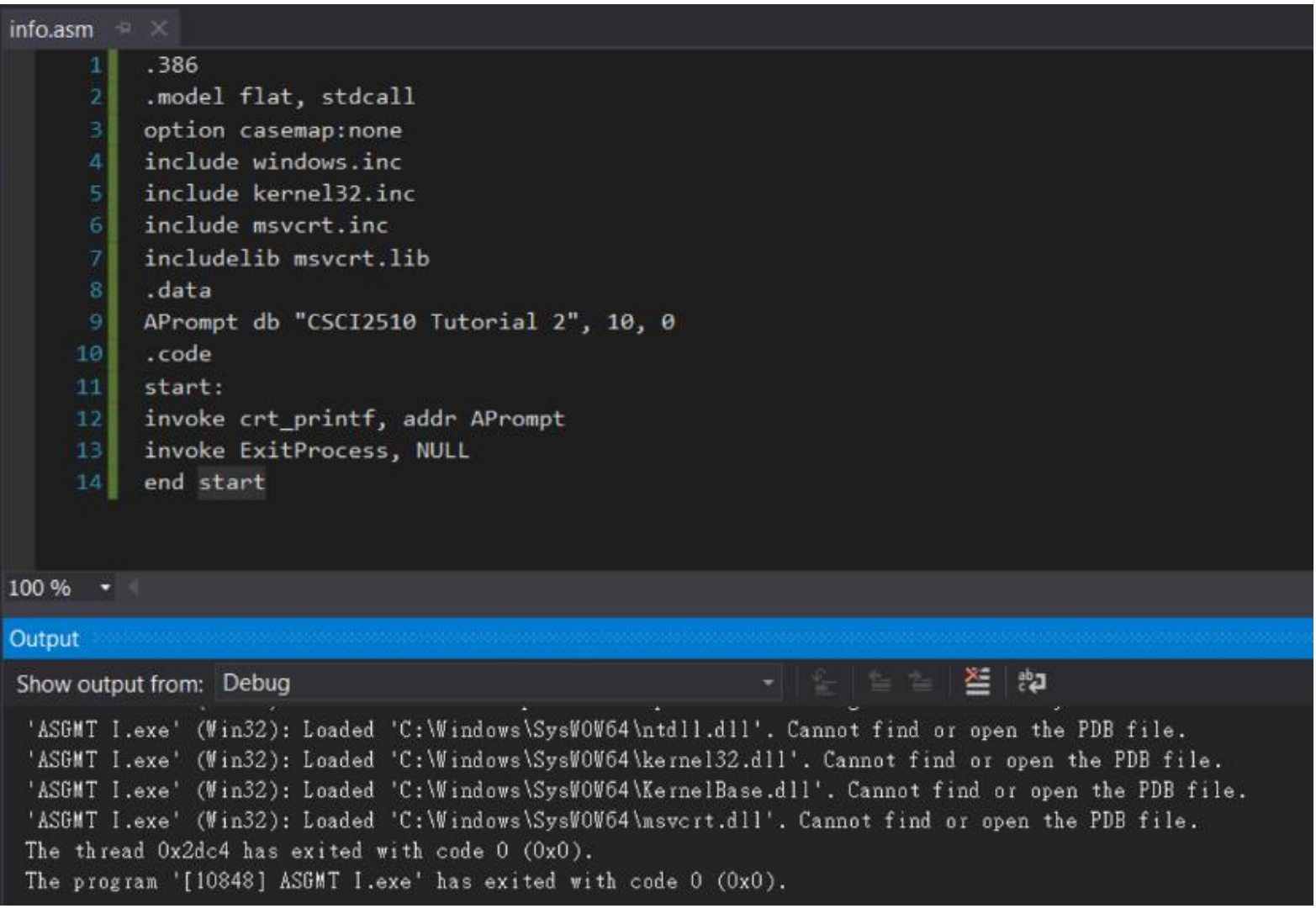

CSCI2510 Tuto 03: Program Structure, Debugging & Addressing Mode 11

# Basic Debugging Operations

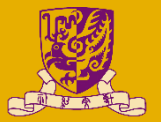

• Built-in debugging (local windows debugger)

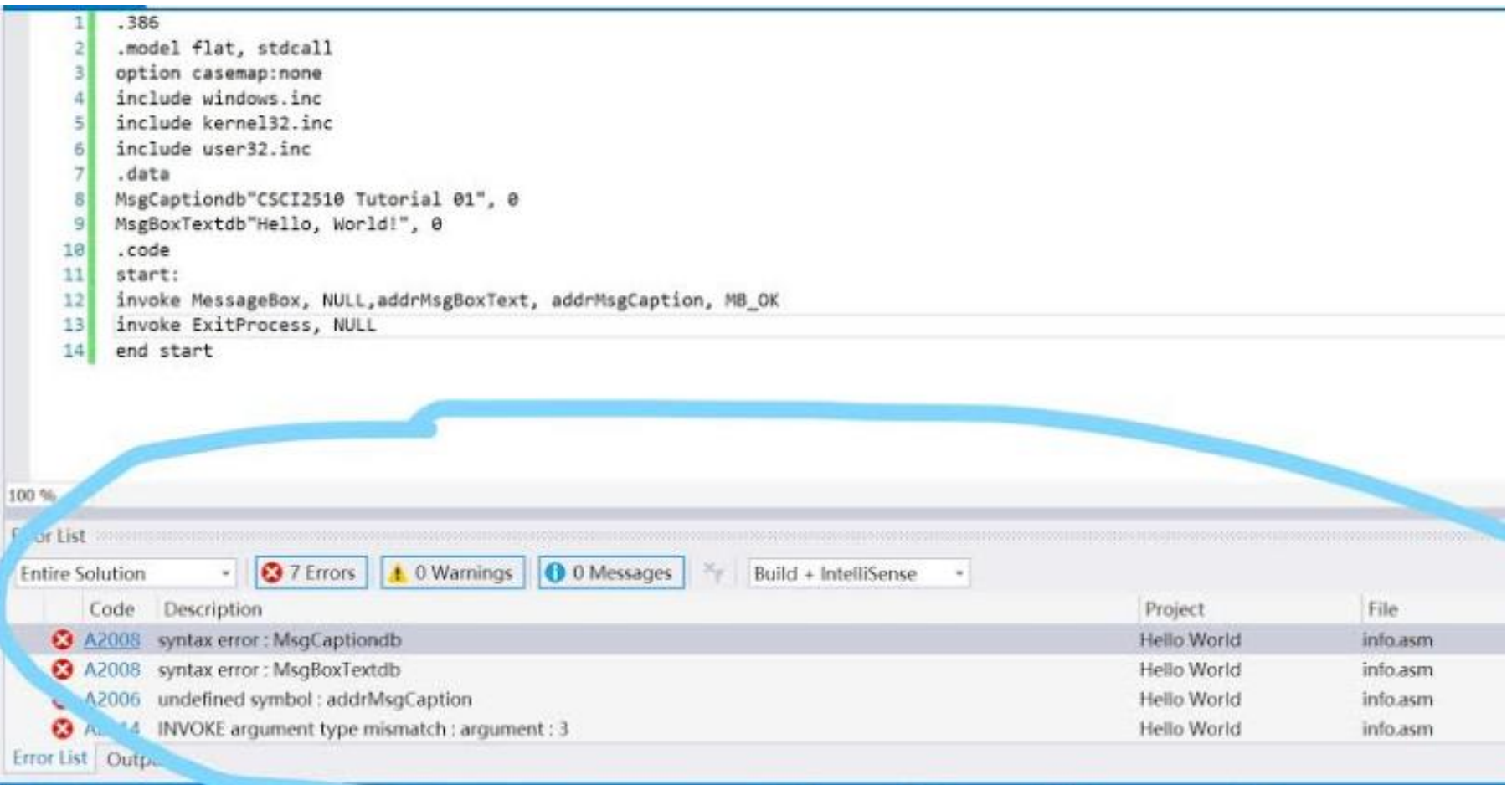

#### Check the register

- Steps:
	- Add breakpoint(s) at some instruction(s)
	- Start Debugging (F5)
	- Menu Debug --> Window --> Registers to watch the value of each register
	- Put the name of the register into the watch table
- Video Demonstration:
	- [http://www.cse.cuhk.edu.hk/~mcyang/csci2510/Tut01%20E](http://www.cse.cuhk.edu.hk/~mcyang/csci2510/Tut01 Environment Setup for MASM.mp4) nvironment%20Setup%20for%20MASM.mp4
	- $-2:40 4:26$

#### Check the register

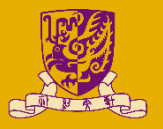

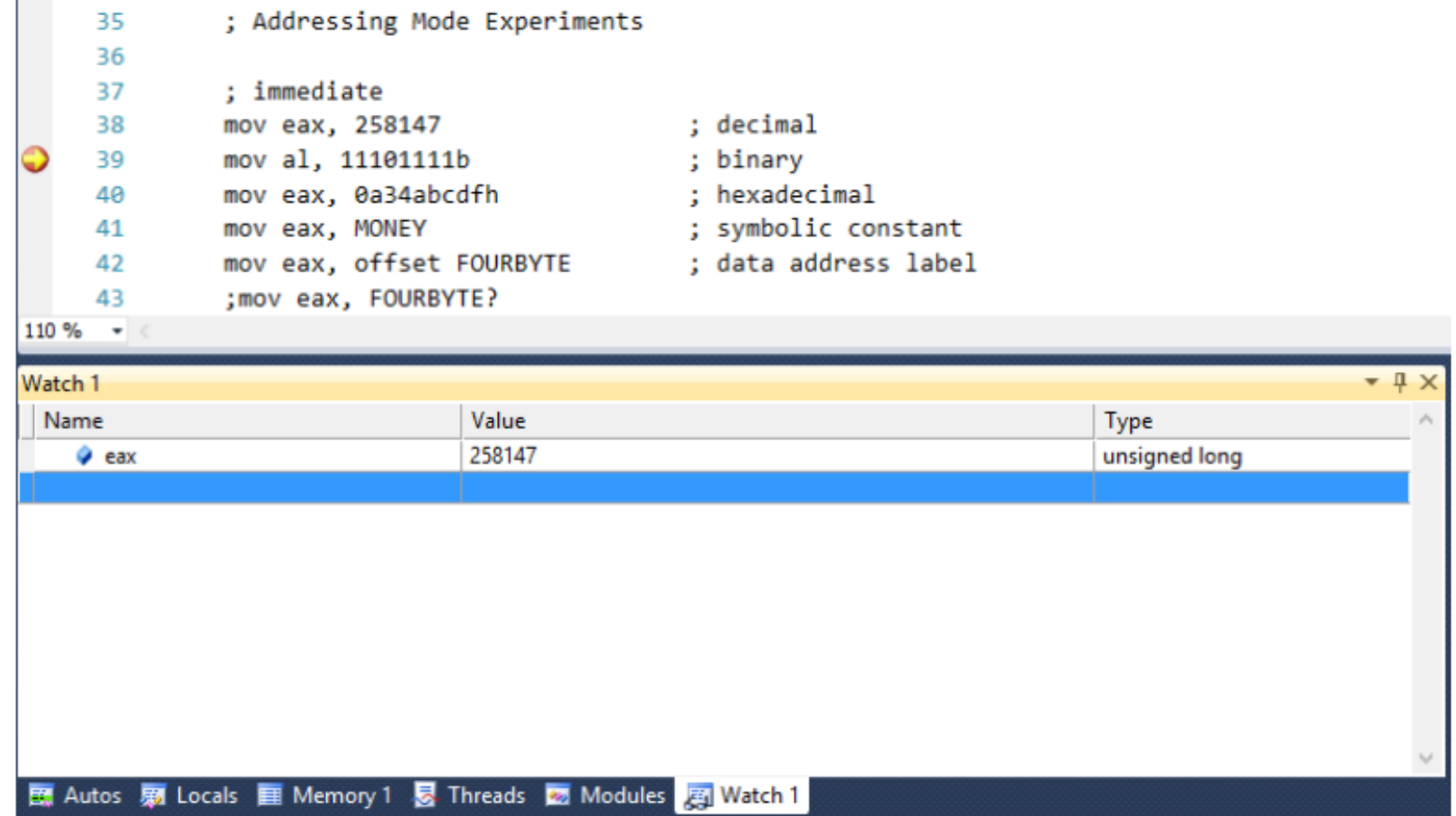

#### Addressing mode

- Immediate addressing
	- MOV EAX, 25
	- MOV EAX, 25H
- Direct addressing
	- MOV EAX, [012ABCD67H]
	- MOV EAX, [LOCAL];
		- optional [] if LOCAL is an address label
- Register addressing
	- MOV EAX, EDX
		- Difference between MOV EAX, [EBP] and MOV EAX, EDX?
- Comprehensive Addressing Mode
	- MOV EAX, [EBP+ESI\*4+28]

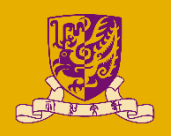

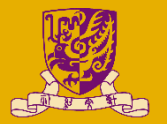

- Quick Reference for assembly addressing modes
	- [http://www.cse.cuhk.edu.hk/~mcyang/csci2510/Lec04%20](http://www.cse.cuhk.edu.hk/~mcyang/csci2510/Lec04 Machine Instructions.pdf) Machine%20Instructions.pdf
	- [https://www.tutorialspoint.com/assembly\\_programming/ass](https://www.tutorialspoint.com/assembly_programming/assembly_addressing_modes.htm) embly\_addressing\_modes.htm
- Addressing mode is a very important part, everyone is expected to understand it.

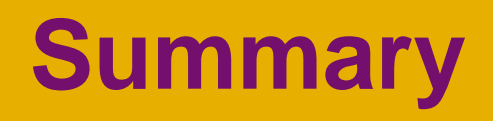

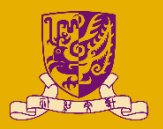

• Program Structure Review

• Basic Debugging Operations

• Addressing mode